Microsoft PhotoDraw 2000

- 13 ISBN 9787301042779
- 10 ISBN 7301042779

Stephen W.Sagman

页数:220

版权说明:本站所提供下载的PDF图书仅提供预览和简介以及在线试读,请支持正版图书。

#### www.tushu000.com

and the PhotoDraw extensive probability  $\mathbb{R}^n$ 

PhotoDraw PhotoDraw PhotoDraw Microsoft PhotoDraw<br>PhotoDraw PhotoDraw PhotoDraw  $\rm{PhotoDraw}$ PhotoDraw PhotoDraw  $\blacksquare$ PhotoDraw PhotoDraw and PhotoDraw a PhotoDraw **PhotoDraw** 

 $W$ eb

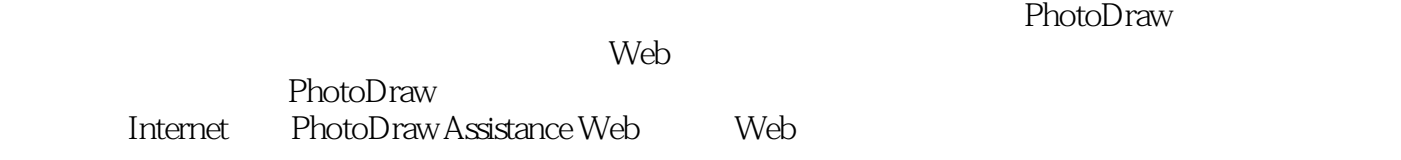

PhotoDraw Microsoft PhotoDraw

PhotoDraw

PhotoDraw

Clip Galler Live

PhotoDraw

Web

Office Web Web Web PowerPoint

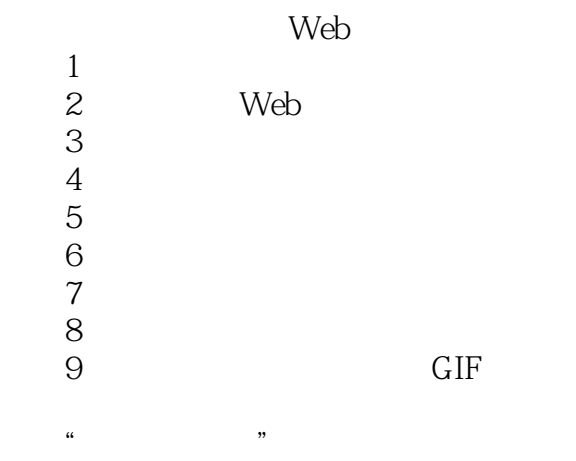

询间AnswerWizard

Microsfot PhotoDraw Web

本站所提供下载的PDF图书仅提供预览和简介,请支持正版图书。

:www.tushu000.com